# **ANNUAL EMISSIONS REPORT FOR AIRCRAFT OPERATORS**

## **CONTENTS**

Guidelines and conditions 1 Reporting year 2 Identification of the aircraft operator 3 Identification of the Verifier 4 Information about the monitoring plan 5 Total emissions 6 Use of simplified procedures 7 Approach for data gaps 8 Detailed emissions data 9 Aircraft data 10 Member State specific further information Annex: Emissions per aerodrome pair Reporting year: **2013 Information about this report:** This Annual Emissions Report was submitted by: Unique Identifier of the aircraft operator (CRCO No.): Version number of the latest approved monitoring plan: **Total emissions of the aircraft operator: 0 t CO2** *This is the amount of allowances to be surrendered by the aircraft operator, as calculated in section 5(c). Memo-Item: Total (sustainable) biomass emissions 0 t CO2 Memo-Item: Total non-sustainable biomass emissions 0 t CO2*

**If your competent authority requires you to hand in a signed paper copy of the monitoring plan, please use the space below for signature:**

**Date** 

Name and Signature of legally responsible person

### **Template version information:**

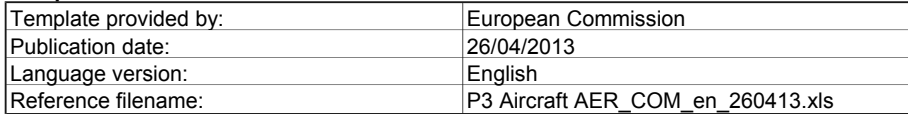

## **GUIDELINES AND CONDITIONS**

**1** Directive 2003/87/EC, as amended most recently by Directive 2009/29/EC (hereinafter "the (revised) EU ETS Directive") requires aircraft operators who are included in the European Greenhouse Gas Emission Trading Scheme (the EU ETS) to monitor and report their emissions and tonne-kilometre data,<br>and to have the reports verified by an independent and accredited verifier.

The Directive can be downloaded from:

**http://eur-lex.europa.eu/LexUriServ/LexUriServ.do?uri=CONSLEG:2003L0087:20090625:EN:PDF**

The Monitoring and Reporting Regulation (Commission Regulation (EU) No. 601/2012, hereinafter the "MRR"), defines further requirements for monitoring and reporting. The MRR can be downloaded from:

## **http://eur-lex.europa.eu/LexUriServ/LexUriServ.do?uri=OJ:L:2012:181:0030:0104:EN:PDF**

Article 67(3) of the MRR requires:

*The annual emission reports and tonne-kilometre data reports shall at least contain the information listed in Annex X.* Annex X sets out the minimum content of Annual Emissions Reports.

Furthermore, Article 74(1) states:

**2**

*Member States may require the operator and aircraft operator to use electronic templates or specific file formats for submission of monitoring plans and changes to the monitoring plan, as well as for submission of annual emissions reports, tonne-kilometre data reports, verification reports and improvement reports.* 

*Those templates or file format specifications established by the Member States shall, at least, contain the information contained in electronic templates or file format specifications published by the Commission.*

This file constitutes the said reporting template for aircraft operators developed by the Commission services and includes the requirements defined in Annex X as well as further requirements to assist the aircraft operator in demonstrating compliance with the MRR. Under certain conditions as described<br>below, it may have been amended to a limited extent by a Member State'

This reporting template represents the views of the Commission services at the time of publication.

#### This is the final version of the annual emissions report template for aircraft operators, as endorsed by the Climate Change Committee in its meeting 18 April 2013.

- **3** All Commission guidance documents on the Monitoring and Reporting Regulation can be found at: **http://ec.europa.eu/clima/policies/ets/monitoring/documentation\_en.htm**
- **4** The EU ETS for aviation has been expanded to cover the three EEA EFTA States Iceland, Norway and Liechtenstein, and will cover also Croatia from 1 July 2013. This means that aircraft operators need to monitor and report their emissions from domestic flights within the EEA EFTA States, flights between the EEA EFTA States and flights between the EEA EFTA States and third countries.

Emissions from flights within Croatia, and between Croatia and third countries ("additional aviation activities" hereinafter) need to be monitored from 1 July<br>2013 (i.e. reported for the first time in 2014). However, addit

In order to report correctly the emissions of 2013, aircraft operators who carry out additional aviation activities should submit their annual emission reports to the competent authority using two separate files (based on this template): In one template all emissions shall be reported for which allowances have to<br>be surrendered. In the second file the additional aviation allowanc

From 2014 onwards (i.e. for all reports submitted from 2015 onwards) only one report containing all emissions from all flights falling under the EU ETS is to be submitted.

**Accordingly, all references to Member States in this template should be interpreted as including all 30 (31 from 2013) EEA States. The EEA comprises the 27 (28 from 2013) EU Member States, Iceland, Liechtenstein and Norway.**

#### **5 Before you use this file, please carry out the following steps:**

- (a) **Make sure you know which Member State is responsible for administering you (the aircraft operator to which this monitoring plan**  refers). The criteria for defining the administering Member State are set out by Art. 18a of the EU ETS Directive. A list specifying the<br>administering Member State for each aircraft operator can be found on the Commission'
- $(b)$ Identify the Competent Authority (CA) responsible for your case in that administering Member State (there may be more than one CA per Member State).
- $(c)$ Check the CA's webpage or directly contact the CA in order to find out if you have the correct version of the template. The template version is clearly indicated on the cover page of this file.
- (d) Some Member States may require you to use an altemative system, such as Internet-based forms instead of a spreadsheet. Check your<br>administering Member State requirements. In this case the CA will provide further informatio
- (e) Read carefully the instructions below for filling this template.
- **6** This emission report must be submitted to your Competent Authority ("CA") to the following address:

Detail address to be provided by the Member State

- **7** Contact your Competent Authority if you need assistance to complete your Annual Emissions Report. Some Member States have produced guidance<br>documents which you may find useful in addition to the Commission's guidance menti
- **8** Confidentiality statement: The information submitted in this report may be subject to public access to information requirements, including<br>Directive 2003/4/EC on public access to environmental information. If you consider

#### **9 Information sources:**

**EU Websites:** EU-Legislation: http://eur-lex.europa.eu/en/index.htm<br>EU ETS general: http://ec.europa.eu/clima/policies/ets/ EU ETS general: http://ec.europa.eu/clima/policies/ets/index\_en.htm<br>Aviation EU ETS: http://ec.europa.eu/clima/policies/transport/aviation/ http://ec.europa.eu/clima/policies/transport/aviation/index\_en.htm

#### Monitoring and Reporting in the EU ETS:

http://ec.europa.eu/clima/policies/ets/monitoring/index\_en.htm

### **Other Websites:**

<to be provided by Member State>

**Helpdesk:** 

<to be provided by Member State, if relevant>

#### **10 How to use this file:**

This template has been developed to accommodate the minimum content of an annual emissions report required by the MRR. Operators should therefore refer to the MRR and additional Member State requirements (if any) when completing.

It is recommended that you go through the file from start to end. There are a few functions which will guide you through the form which depend on<br>previous input, such as cells changing colour if an input is not needed (see

In several fields you can choose from predefined inputs. For selecting from such a "drop-down list" either click with the mouse on the small arrow<br>appearing at the right border of the cell, or press "Alt-CursorDown" when y

#### Colour codes and fonts:

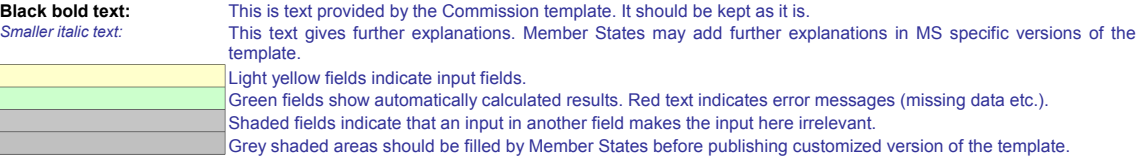

- **11** This template has been locked against data entry except for yellow fields. However, for transparency reasons, no password has been set. This allows for complete viewing of all formulae. When using this file for data entry, it is recommended to keep the protection in force. The sheets should only be<br>unprotected for checking the validity of formulae. It is recommended to do
- 12 In order to protect formulae against unintended modifications, which usually lead to wrong and misleading results,<br>it is of utmost importance NOT TO USE the CUT & PASTE function.<br>If you want to move data, first COPY and
- **13** Data fields have not been optimized for specific numerical and other formats. However, sheet protection has been limited so as to allow you to use your own formats. In particular, you may decide about the number of decimal places displayed. The number of places is in principle independent from the<br>precision of the calculation. The option "Precision as displayed" of MS Exc

#### **14**

DISCLAIMER: All formulae have been developed carefully and thoroughly. However, mistakes cannot be fully excluded.<br>As described above, full transparency for checking the validity of calculations is ensured. Neither the aut **It is the full responsibility of the user of this file (i.e. the aircraft operator) to ensure that correct data is reported to the competent authority.**

**Note: Formulae must be checked and corrected in particular whenever rows and/or columns are added by aircraft operators.**

## **15 Member State-specific guidance is listed here:**

# **GENERAL INFORMATION ABOUT THIS REPORT**

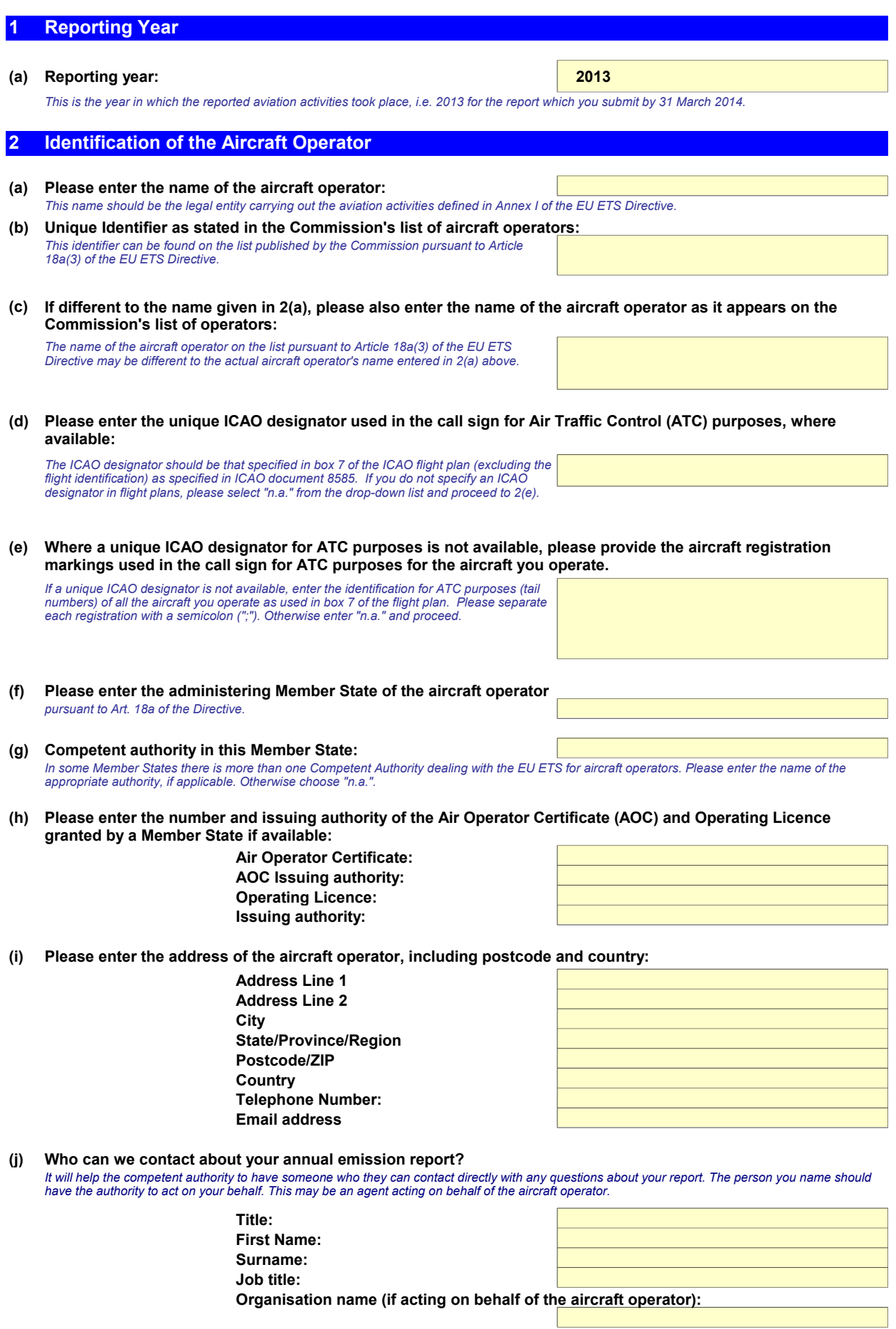

**Telephone number: Email address:**

### **(k) Please provide an address for receipt of correspondence**

You must provide an address for receipt of notices or other documents under or in connection with the EU Greenhouse Gas Emissions Trading<br>Scheme. Please provide an electronic address and a postal address within the adminis

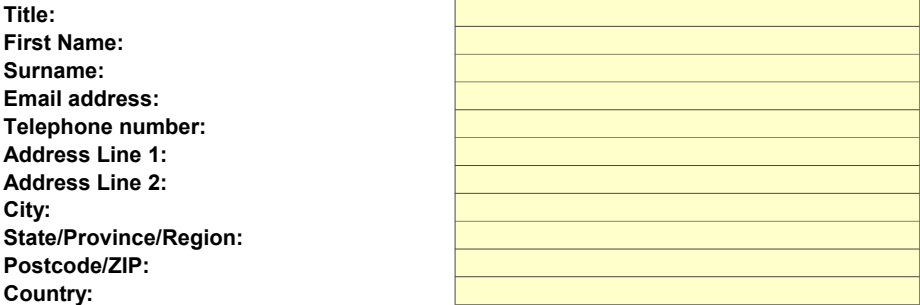

## **3 Identification of the Verifier**

**(a) Name and address of the verifier of your annual emission report**

**City:**

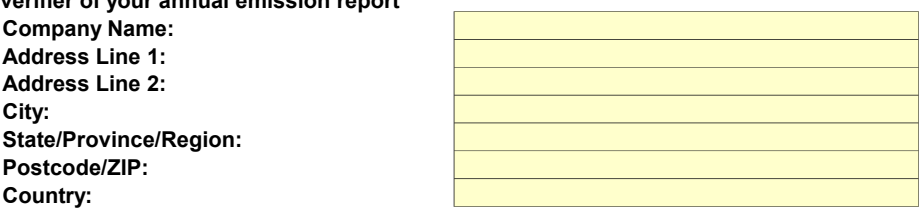

#### **(b) Contact person for the verifier:**

*It will help the competent authority to have someone who they can contact directly with any questions about verification of your report. The person you name should be familiar with this report.*

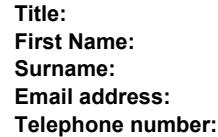

**Postcode/ZIP: Country:**

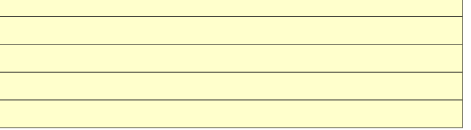

#### **(c) Information about the verifier's accreditation:**

*Note that pursuant to Article 54(2) of the "AVR" (Accreditation and Verification Regulation; Regulation (EU) No. 600/2012), a Member State may choose to entrust certification of natural persons as verifiers to a national authority other than the national accreditation body.*

*In such cases, "accreditation" should be read as "certification", and "accreditation body" as "national authority".*

#### **Member State where accreditation has been granted: Registration number issued by the accreditation body:**

*The availability of such registration information may depend on the accrediting Member State's practice of accreditation of verifiers.*

## **EMISSION DATA OVERVIEW**

# **4 Information about the monitoring plan (a) Version number of the latest approved monitoring plan: (b) Data of approval of the used monitoring plan: (c) Have there been any deviations from your approved monitoring plan during the reporting year? (d) If you have answered "True", please describe all relevant changes in the operations and all deviations from your approved monitoring plan, providing information about each deviation and the consequence for the calculation of**

### **5 Total emissions**

**annual emissions.**

### **(a) Total number of flights in the reporting year covered by the EU ETS:**

#### **(b) Properties of the fuels used:**

Please provide here the calculation factors needed for describing each fuel's properties for calculating the emissions. Input is required only if you are using<br>other fuels than the standard fuels already defined. Please no

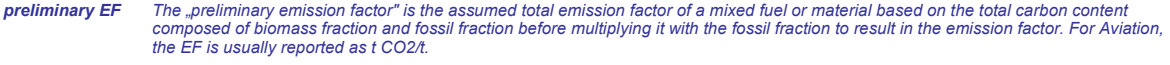

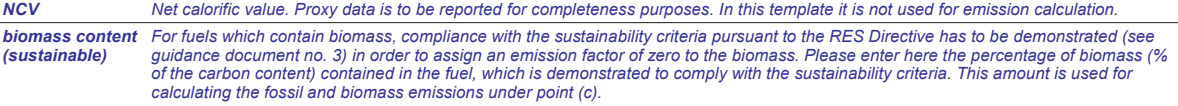

*biomass content Please enter here the percentage of biomass (% of the carbon content) contained in the fuel which cannot be demonstrated to comply (non-sustainable) with the sustainability criteria. This biomass is treated like fossil material, i.e. it contributes to fossil emissions under point (c), but is also presented as a separate memo-item.*

Note: If you use a biofuel or mixed fuel, for which the sustainability criteria are demonstrated only for a part of the annual used quantity, you have<br>to define two different fuels here, one with sustainable biomass and on

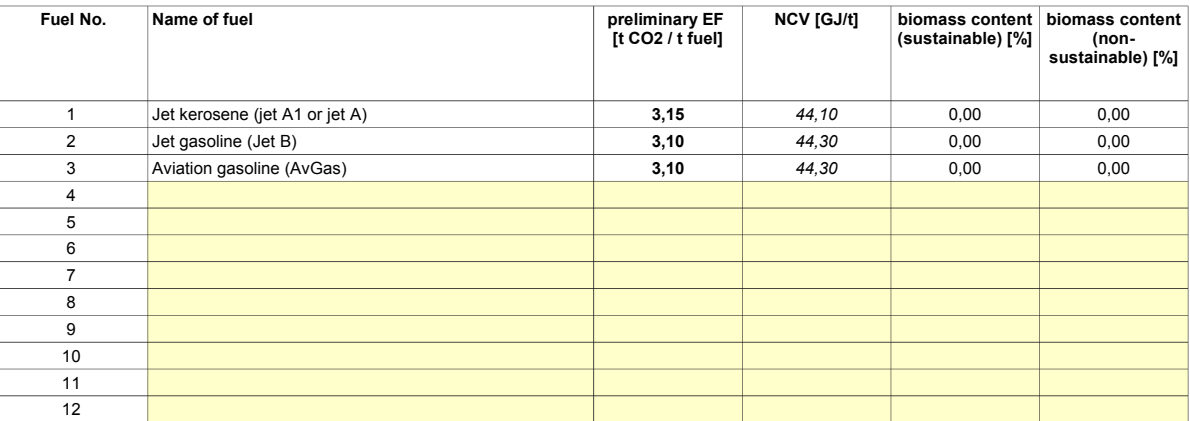

*If required, you may add further fuels by inserting rows above this one. This is best done by inserting a copied row.*

#### **(c) Fuel consumption and Emissions**

Here you have to enter the quantity of each fuel used in the reporting year (also referred to as "activity data"). The emissions and the biomass-related memo-<br>items are calculated automatically using the calculation factor

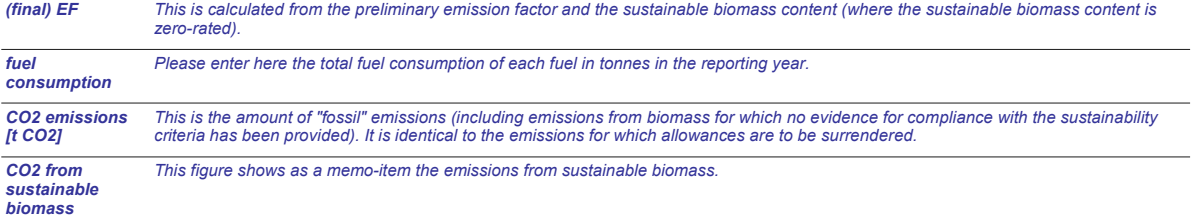

#### *CO2 from nonsustainable biomass This figure shows as a memo-item the emissions from non-sustainable biomass. Note that these emissions are part of the "fossil" emissions and do not need to be added once more.*

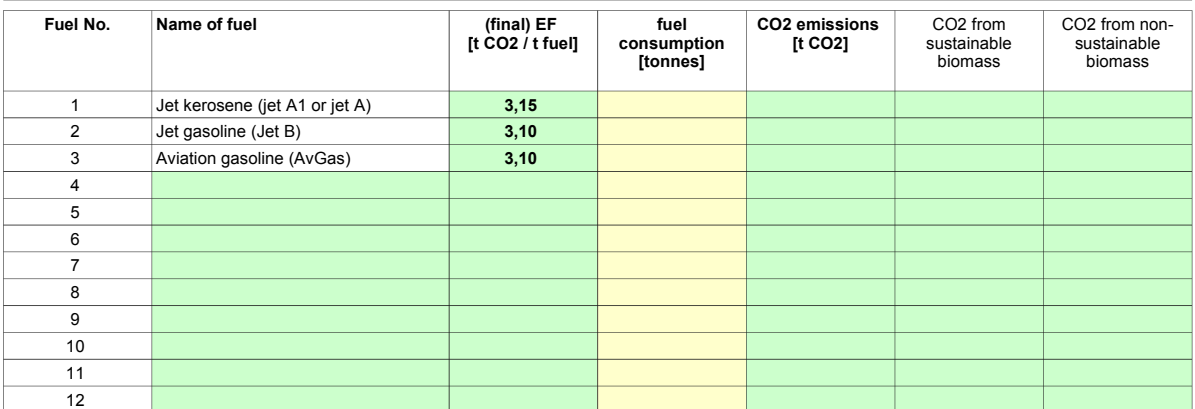

*If required, you may add further fuels by inserting rows above this one. This is best done by inserting a copied row. However, formulae will need corrections!*

![](_page_6_Picture_198.jpeg)

![](_page_6_Picture_199.jpeg)

#### **(d) Fuel use per aircraft type:**

Please indicate for each fuel type used the associated generic aircraft types as listed. If aircraft types have used different fuel in the reporting period, please<br>list them for each fuel used. The names of alternative fue

![](_page_6_Picture_200.jpeg)

*If required, you may add further fuels by inserting rows above this one. This is best done by inserting a copied row.*

## **6 Use of simplified procedures**

**(a) Have you been using the simplified approach allowed for small emitters pursuant to Article 54(2) of the MRR?** *Small emitters are aircraft operators which operate fewer than 243 flights per period for three consecutive four-month periods and aircraft operators with total annual emissions lower than 25,000 t/ CO2 per year.*

#### **(b) Please report the total number of flights covered by the EU ETS in each four-month period during the reporting year for which you are the aircraft operator:**

*The local time of departure of the flight determines in which four-month period that flight shall be taken into account.*

![](_page_7_Picture_193.jpeg)

#### **(c) Total emissions in the reporting year:**

Total emissions as entered in section  $5(b)$  and (c):

#### **(d) Confirmation of eligibility for simplified approach:**

Note: If you are using the simplified approach for small emitters, but have exceeded the applicable threshold (which is indicated here by the<br>message "not eligible"), the following consequences apply in accordance with Art

The aircraft operator shall notify the competent authority thereof without undue delay and submit a significant modification of the monitoring plan within the<br>meaning of point (vi) of Article 15(4)(a) to the competent auth

However, the aircraft operator may continue to use the simplified approach provided that that aircraft operator demonstrates to the satisfaction of the *competent authority that the thresholds have not already been exceeded within the past five reporting periods and will not be exceeded again from the following reporting period onwards.*

## **7 Approach for data gaps**

#### **(a) List of data gaps occurred and method of determining surrogate data**

*In accordance with Article 65(2) of the MRR data gaps must be closed by a method defined in the monitoring plan, or if this is not possible, by using a tool which may be used for the small emitters approach.*

Please specify here the data gaps occurred, how surrogate data was determined, and the amount of emissions according to the surrogate data.<br>Note that these data are NOT added to the emissions given in section 5, but must b

![](_page_7_Picture_194.jpeg)

*If required, you may add further fuels by inserting rows above this one. This is best done by inserting a copied row.*

## **EMISSION DATA PER COUNTRY AND FUEL**

### **8 Detailed emissions data**

**(a) The following table is used for control purposes only. Please make sure that the totals are consistent with the result of section 5(b) and (c). The following sections (b) to (d) should be filled without any double counting of emissions.**

**Note: You can add more columns if you use more fuels, and more rows if you have to enter more country pairs. If you add additional cells, and/or copy and paste data from another program or worksheet, you have to add the appropriate calculation formulas and check the correctness of existing formulas. It is the full responsibility of the aircraft operator to check the correctness of calculations.**

**Note: Only fossil emissions are accounted for in this section. This includes biomass emissions for which sustainability criteria have not been proven.**

![](_page_8_Picture_373.jpeg)

Total emissions entered in section 5(b) and (c): 0 t CO2<br>Difference to data given in this sheet: 0 t CO2 Difference to data given in this sheet:

#### **(b) Aggregated CO2 emissions from all flights of which departure Member State is the same as arrival Member State (domestic flights):**

*Please complete the following table with the appropriate data for the reporting year.*

![](_page_8_Picture_374.jpeg)

![](_page_9_Picture_303.jpeg)

## **(c) Aggregated CO2 emissions from all flights departing from each Member State to another Member State or a third country:**

*Please complete the following table with the appropriate data for the reporting year.*

![](_page_9_Picture_304.jpeg)

# **(d) Aggregated CO2 emissions from all flights arriving at each Member State from a third country:** *Please complete the following table with the appropriate data for the reporting year.*

![](_page_9_Picture_305.jpeg)

## **9 Aircraft data**

#### **(a) Provide details for each aircraft used during the year covered by this report for which you are the aircraft operator, and which has been used for activities covered by Annex I of the EU ETS Directive.**

The list should use the same aircraft types (by ICAO aircraft type designator - DOC8643) and subtypes (if you have used such further clarification in the monitoring<br>plan), which you have operated during the reporting vear,

![](_page_10_Picture_82.jpeg)

**Please continue by adding further rows as needed.**

# **Member State specific further information**

# **10 Comments**

**Space for further Comments:**

<<< Click here to proceed to section 11 "Emissions per aerodrome pair" >>>

## **Annex: Emissions per aerodrome pair**

## **11 Additional emissions data**

**(a) Please indicate if the data in this annex is considered confidential:**

## **(b) Please provide the data (totals during the reporting period) in the table below per aerodrome pair.**

*Please fill in the table below. If you need additional rows, please insert them above the "end of list" row. In that case the formula for the totals will work correctly.* 

*Note that if you add additional cells, and/or copy and paste data from another program or worksheet, you have to check the correctness of existing formulae. It is the full responsibility of the aircraft operator to check the correctness of calculations.*

![](_page_12_Picture_70.jpeg)

![](_page_13_Picture_42.jpeg)

![](_page_13_Picture_43.jpeg)

**Info for automatic Version detection**

![](_page_14_Picture_461.jpeg)

![](_page_14_Picture_462.jpeg)

![](_page_14_Picture_463.jpeg)

### **Issued by:**

![](_page_14_Picture_464.jpeg)

## **Languages list**

![](_page_14_Picture_465.jpeg)